# strace from upstream PoV

# Dmitry Levin ldv@altlinux.org

# 29.06.2013

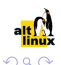

K ロ K K @ K K 할 K K 할 K ( 할

#### Synopsis

strace [-CdffhiqrtttTvVxxy] [-In] [-bexecve] [-eexpr]... [-acolumn] [-ofile] [-sstrsize] [-Ppath]... -ppid... / [-D] [-Evar[=val]]... [-uusername] command [args] strace -c[df] [-In] [-bexecve] [-eexpr]... [-Ooverhead] [-Ssortby] -ppid... / [-D] [-Evar[=val]... [-uusername] command [args]

#### **Description**

strace is a useful diagnostic, instructional, and debugging tool. In the simplest case strace runs the specified command until it exits. It intercepts and records the system calls which are called by a process and the signals which are received by a process. The name of each system call, its arguments and its return value are printed on standard error or to the file specified with the -o option.

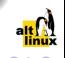

.<br>- 1 1 2 3 2 3 4 2 3 4 2 3 4 2 3 4 2 3 4 2 3 4 2 3 4 2 3 4 2 3 4 2 3 4 2 3 4 2 3 4 2 3 4 2 3 4 2 3 4 2 3 4 2 3 4 2 3 4 2 3 4 2 3 4 2 3 4 2 3 4 2 3 4 2 3 4 2 3 4 2 3 4 2 3 4 2 3 4 2 3 4 2 3 4 2 3 4 2 3 4 2 3 4 2 3 4 2 3

#### 1991 – 1992, Paul Kranenburg

1.0 wrote strace for SunOS

1993, Branko Lankester

1.5 ported to Linux x86

#### 1993 – 1996, Richard Sladkey

3.0 merged 2.5 for SunOS and 2nd release for Linux

3.1 ported to SVR4, Solaris, Irix; Linux 2.0 (x86, alpha, m68k)

1996 – 1999, Wichert Akkerman

Debian packages: 3.1-1 – 3.1.0.1-12

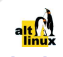

 $4$  ロ )  $4$  何 )  $4$  ヨ )  $4$  コ )

#### $3.99 - 4.4$

- 19.02.1999 introduced revision control (CVS)
- 18.03.1999 3.99
- 09.06.1999 3.99.1
- 09.07.1999 4.0: Linux powerpc, sparc, arm
- 26.11.1999 4.1: Linux mips
- 24.12.1999 4.2: Linux s390
- 01.03.2001 4.3: Linux ia64 and hppa, FreeBSD i386
- 19.08.2001 4.4: Linux ioctl parser

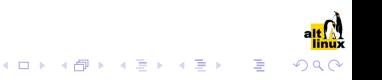

#### $4.4.90 - 4.5.18$

- $10.01.2003 17.07.2003$  4.4.90 4.4.99
	- 24.09.2003 4.5: Linux x86-64 biarch, Linux s390x, sh and sh64
	- 13.11.2003 4.5.1: display multiple ioctl name matches on Linux
	- 01.03.2004 4.5.2: Linux syscalls enhancements
	- 16.04.2004 4.5.3: Linux syscalls: mq\_\*
	- 03.06.2004 4.5.4: Linux ioctl update
	- 27.06.2004 4.5.5: bug fixes

. . .

- 12.07.2004 4.5.6: Linux sparc64, Linux ioctl updates
- 31.08.2004 4.5.7: Linux \*xattr and clock\_\* enhancements
- 19.10.2004 4.5.8: Linux syscalls: fadvise64, fadvise64\_64, epoll \*, mbind, set mempolicy, get mempolicy, waitid

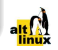

# Since revision control, 2002 – 2009, Roland McGrath

#### $4.4.90 - 4.5.18$

- 04.02.2005 4.5.9: Linux ioctl and syscalls enhancements
- 14.03.2005 4.5.10: Linux signal decoding enhancements
- 22.03.2005 4.5.11: build fix
- 09.06.2005 4.5.12: mm fixes, x86-64 biarch enhancements, ppc updates, Linux aio enhancements
- 03.08.2005 **4.5.13**: "-e trace=desc" option
- 16.01.2006 4.5.14: accept numeric system calls in -e
- 11.01.2007 4.5.15: Linux syscalls: \*at, inotify\*, pselect6, ppoll, unshare
- 03.08.2007 **4.5.16**: Linux syscalls: move pages, utimensat, signalfd, timerfd, eventfd, getcpu, epoll\_pwait
- 21.07.2008 4.5.17: Linux arm improvements
- 28.08.2008 4.5.18: Linux syscalls enhancements

 $02.06.2009$  CVS  $\rightarrow$  GIT

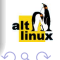

- $\bullet$  exit status transparency
- new architectures: Blackfin, AVR32, Cris
- new syscalls
- arm improvements
- syscalls enhancements
- socket type flags decoding

#### git commit count summary

```
$ git log v4.5.18..v4.5.19 |git shortlog -s |sort -k1,1nr |pr -t3w80
   64 Denys Vlasenko 4 Andreas Schwab 1 Frederik Schüler
   42 Dmitry V. Levin 2 Carlos 0'Donell 1 Jakub Bogusz
   15 Roland McGrath 2 Paolo Bonzini 1 Jan Kratochvil
   12 Mike Frysinger 1 Edgar E. Iglesias 1 Kirill A. Shutemov
```
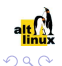

B

**◆ロ→ →伊→ →ヨ→ →ヨ→** 

- new option: -C
- **o** new architecture: Tile
- new syscalls
- syscalls enhancements
- o ioctls update

#### git commit count summary

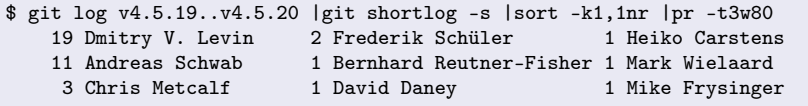

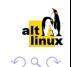

 $\mathbb{P}^1$ 

 $\left\{ \begin{array}{ccc} 1 & 0 & 0 \\ 0 & 1 & 0 \end{array} \right.$ 

- PTRACE\_O\_TRACECLONE et al support
- **o** new architecture: MicroBlaze
- new syscalls
- syscalls enhancements
- ioctls enhancements
- **o** biarch enhancements
- signal notification enhancements
- **o** test suite

#### git commit count summary

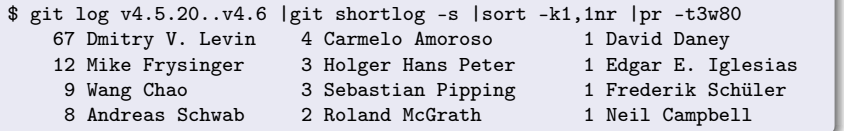

# strace 4.7, released 02.05.2012

#### Noteworthy changes

- new options: -y, -P, and -I
- **•** process monitoring enhancements
- new architectures: x86-32, x86-64 multiarch
- **o** multiarch enhancements
- new syscalls
- syscalls enhancements
- ioctls enhancements
- speed improvements
- non-Linux code finally removed

#### git commit count summary

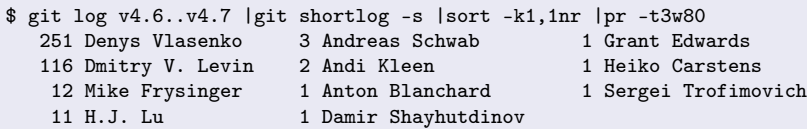

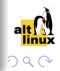

- **O** PTRACE SEIZE support
- **O PTRACE GETREGSET support**
- new option: "-e trace=memory"
- new architectures: AArch64, Meta, OpenRISC 1000, TileGx, Xtensa
- multiarch enhancements
- **O** new syscalls
- **O** syscalls enhancements
- o ioctls enhancements

#### git commit count summary

\$ git log v4.7..v4.8 |git shortlog -s |sort -k1,1nr |pr -t3w80 99 Denys Vlasenko 2 Andreas Schwab 1 Daniel P. Berrange 85 Dmitry V. Levin 2 Ben Noordhuis 1 John Spencer 21 Mike Frysinger 2 Bernhard Reutner-F 1 Maxin B. John 7 Chris Metcalf 2 Chris Zankel 1 Namhyung Kim

- 
- 
- 
- 
- 6 James Hogan 2 Stanislav Brabec 1 Zev Weiss
- 3 Steve McIntyre 1 Christian Svensson
- -
	-
	-
	-
	-

# strace usage examples:  $-P$ ,  $-e$  trace=file

```
$ strace -e file ls /var/empty
execve("/bin/ls", ["ls", "/var/empty"], [/* 32 \text{ vars } */]) = 0<br>access("/etc/ld.so.preload", R_OK) = -1 ENOENT (No such
                                               = -1 ENOENT (No such file or directory)
open("/etc/ld.so.cache", 0_RRDONLY) = 3<br>open("/lib64/libtinfo so 5" 0 RDONLY) = 3
open("/lib64/libtinfo.so.5", O_RDONLY) = 3
open("/lib64/libselinux.so.1", O_RDONLY) = 3
open("/lib64/librt.so.1", 0_RRDONLY) = 3<br>open("/lib64/libcan so 2" 0 RDONLY) = 3
open("/lib64/libcap.so.2", 0_RDONLY)
open("/lib64/libac1.so.1", 0_RDDNLY) = 3open("/lib64/libe.so.6", 0_RDOMLY) = 3
open("/lib64/libd1.so.2", 0_RDD0NLY) = 3open("/lib64/libpthread.so.0", O_RDONLY) = 3
open("/lib64/libattr.so.1", 0_RDD0NLY) = 3stat("/var/empty", \{st\_mode=S\_IFDIR|0555, st\_size=4096, ...}) = 0open("/var/empty", O_RDONLY|O_NONBLOCK|O_DIRECTORY|O_CLOEXEC) = 3
+++ exited with 0 +++$ strace -P /etc/ld.so.cache ls /var/empty
```

```
open("/etc/ld.so.cache", O_RDONLY) = 3
fstat(3, {st_model=S_IFREG|0644, st_size=22446, ...}) = 0mmap(NULL, 22446, PROT_READ, MAP_PRIVATE, 3, 0) = 0x2b7ac2ba9000
close(3) = 0
+++ exited with 0 +++
```
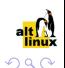

```
$ strace -P /var/empty ls /var/empty
stat("/var/empty", {st_mode=S_IFDIR|0555, st_size=4096, ...}) = 0
open("/var/empty", O_RDONLY|O_NONBLOCK|O_DIRECTORY|O_CLOEXEC) = 3
f\ncntl(3, F_GETFD) = 0x1 (flags FD_CLOEXEC)
getdents(3, /* 2 entries */, 32768) = 48
getdents(3, /* 0 entries */, 32768) = 0\text{close}(3) = 0
+++ exited with 0 +++$ strace -P /var/empty -v ls /var/empty
stat("/var/empty", {st_dev=makedev(0, 30), st_ino=1020461,
 st_mode=S_IFDIR|0555, st_nlink=2, st_uid=0, st_gid=0, st_blksize=4096,
 st_blocks=8, st_size=4096, st_atime=2012/07/22-14:21:04,
 st\_mtime=2012/05/17-19:22:58, st\_ctime=2012/05/17-19:24:07}) = 0
open("/var/empty", O_RDONLY|O_NONBLOCK|O_DIRECTORY|O_CLOEXEC) = 3
fcnt1(3, F GETFD) = 0x1 (flags FD CLOEXEC)
getdents(3, {{d_ino=799280, d_off=1551270678, d_reclen=24, d_name=".."}
 {d_ino=1020461, d_off=2147483647, d_reclen=24, d_name="."}}, 32768) = 48
getdents(3, {}<sub>1</sub>), 32768) = 0close(3) = 0
+++ exited with 0 +++
```
 $QQ$ 

# strace usage examples: -y, -e trace=

\$ strace -e fstat,close -y ls /var/empty >/dev/null  $fstat(3>/<\text{etc/ld}.\text{so.cache}>$ ,  $\{st\_mode=S\_IFREG|0644, st\_size=22446, ...\}) = 0$  $close(3$  </br/>/etc/ld.so.cache>)  $fstat(3 ÷/lib/libtinfo.so.5.7)$ ,  ${st_model=SLIFREG|0644, st_size=135352, ...}$  = 0  $close(3<1ib/libitinfo.so.5.7>)$  = 0 fstat(3</lib/libselinux.so.1>, {st\_mode=S\_IFREG|0644, st\_size=121992, ...}) = 0<br>close(3</lib/libselinux.so.1>) = 0  $close(3<1$ ib/libselinux.so.1>)  $fstat(3<|lib/librt-2.11.3.so)$ ,  ${st\_mode=S_IFREG|0755, st_size=31792, ...} = 0$  $close(3)$  = 0  $fstat(3<1)$ ibcap.so.2.16>,  $\{st\_mode=S\_IFREG|0644, st\_size=23048, ... \}) = 0$  $close(3)$  = 0  $fstat(3<1)$ ibacl.so.1.1.0>,  $\{st\_mode = S_I$ FREG $|0644, st\_size = 35376, ... \} = 0$  $close(3)$  = 0 fstat(3</lib/libc-2.11.3.so>, {st\_mode=S\_IFREG|0755, st\_size=1452024, ...}) = 0  $close(3\xi/1ib/1ibe-2.11.3.so) = 0$  $fstat(3<1)ib/1ibdl-2.11.3.so, \{st\_mode=S_IFREG|0755, st_size=14776, ... \}) = 0$  $close(3)$  = 0 fstat(3</lib/libpthread-2.11.3.so>, {st\_mode=S\_IFREG|0755, st\_size=138064, ...})  $close(3 = 0$  $fstat(3<1)1b/libattr.so.1.1.0>$ ,  ${st\_mode=S\_IFREG|0644, st\_size=18704, ...}$  = 0  $close(3<1$ ib/libattr.so.1.1.0>) = 0  $close(3 = 0$  $close(1)$  = 0  $close(2)$  = 0 +++ exited with 0 +++ $2990$ 

strace usage examples:  $-y$ ,  $-e$  trace=,  $-e$  read=

\$ strace -e trace=read -e read=3 -y ls /var/empty read(3</lib64/libtinfo.so.5.7>, "\177ELF\2\1\1\0\0\0\0\0\0\0\0\0\3\0>\0\1\0\0\0\300\315\0\0\0\0\0\0"..., 832) = 832 | 00000 7f 45 4c 46 02 01 01 00 00 00 00 00 00 00 00 00 .ELF.... ........ | | 00010 03 00 3e 00 01 00 00 00 c0 cd 00 00 00 00 00 00 ..>..... ........ | | 00320 00 00 00 00 00 00 00 00 00 00 00 00 4d 00 00 00 ........ ....M... | | 00330 00 00 00 00 00 00 00 00 00 00 00 00 00 00 00 00 ........ ........ | read(3</lib64/libselinux.so.1>, "\177ELF\2\1\1\0\0\0\0\0\0\0\0\0\3\0>\0\1\0\0\0\240W\0\0\0\0\0\0"..., 832) = 832 00000 7f 45 4c 46 02 01 01 00 00 00 00 00 00 00 00 00 00 .ELF.... .........<br>00010 03 00 3e 00 01 00 00 00 a0 57 00 00 00 00 00 00 ......... W...... 03 00 3e 00 01 00 00 00 a0 57 00 00 00 00 00 00  $0.0320$  40 20 00 00 20 00 00 80 c8 84 e2 00 00 12 00 03 @ .. ... ........<br> $0.0330$  20 40 02 21 80 50 02 21 70 00 00 00 71 00 00 00 00 ...P.! p...q... 00330 20 40 02 21 80 50 02 21 70 00 00 00 71 00 00 00 read(3</lib64/librt-2.11.3.so>, "\177ELF\2\1\1\0\0\0\0\0\0\0\0\0\3\0>\0\1\0\0\0\200!\0\0\0\0\0\0"..., 832) = 832 | 00000 7f 45 4c 46 02 01 01 00 00 00 00 00 00 00 00 00 .ELF.... ........ | | 00010 03 00 3e 00 01 00 00 00 80 21 00 00 00 00 00 00 ..>..... .!...... | | 00320 00 00 00 00 00 00 00 00 00 00 00 00 00 00 00 00 ........ ........ | 00330 00 00 00 00 48 00 00 00 00 00 00 00 49 00 00 00 read(3</lib64/libcap.so.2.16>, "\177ELF\2\1\1\0\0\0\0\0\0\0\0\0\3\0>\0\1\0\0\0@\30\0\0\0\0\0\0"..., 832) = 832 00000 7f 45 4c 46 02 01 01 00 00 00 00 00 00 00 00 00 .ELF....  $\ldots$ ......<br>00010 03 00 3e 00 01 00 00 00 40 18 00 00 00 00 00 00 ........ 0....... 00010 03 00 3e 00 01 00 00 00 40 18 00 00 00 00 00 00 ..>..... @........<br>00320 89 71 ee b2 ee 3e 3c d4 dd e7 a8 99 18 bf 5b 17 ........................... | 00320 89 71 ee b2 ee 3e 3c d4 dd e7 a8 99 18 bf 5b 17 .q...><. ......[. | 00330 7d dd 81 63 ed 16 0b 88 4d a7 3a ea f5 3e 3c d4  $read(34/1ib64/1ibac1-so.1.1.0>, "177ELF\2\1\1\0\0\0\0\0\0\0\0\0\0\0\1\0\0\1\0\0\1\0\0\1\0\0\1\0\0\1\0\0\1\0\0\1\0\0\1\0\1\0\1\0\1\0\0\0\0\0\0\1\0\1\1\0\0\1\0\1\0\1\0\1\0\1\0\1\0\1\0\1\0\1\0\1\1\0\1\0\1\0\1\0\1\0\1\0\1\1\0\1\0\1\0\$ 00000 7f 45 4c 46 02 01 01 00 00 00 00 00 00 00 00 00 .ELF....<br>00010 03 00 3e 00 01 00 00 00 a0 1f 00 00 00 00 00 00 ... 03 00 3e 00 01 00 00 00 a0 1f 00 00 00 00 00 00  $00320 \quad 47 \quad 00 \quad 00 \quad 00 \quad 00 \quad 00 \quad 00 \quad 048 \quad 00 \quad 00 \quad 04 \quad 00 \quad 00 \quad 00 \quad 0 \ldots \ldots \ldots \ldots \ldots$ 00330 00 00 00 00 4b 00 00 00 00 00 00 00 00 00 00 00 00  $read(35/11b64/11bc-2.11.3.so)$ , "\177ELF\2\1\1\3\0\0\0\0\0\0\0\0\0\0\0\1\0\0\0\360\354\1\0\0\0\0\0"..., 832) = 832<br>| 00000 7f 45 4c 46 02 01 01 03 00 00 00 00 00 00 00 00 00 FIF 00000 7f 45 4c 46 02 01 01 03 00 00 00 00 00 00 00 00 .ELF.... ........<br>00010 03 00 3e 00 01 00 00 00 f0 ec 01 00 00 00 00 00 ..................  $03003$  e  $0001000000$  f0 ec 01 00 00 00 00 00 ..>..... ........<br>80 ca 44 42 28 00 06 80 10 18 42 00 20 40 80 00 ..DB(....B. @.. 00320 80 ca 44 42 28 00 06 80 10 18 42 00 20 40 80 00 ..DB(....B. @..<br>00330 09 50 00 51 8a 40 10 00 00 00 00 08 00 00 11 10 .P.Q.@......... 00330 09 50 00 51 8a 40 10 00 00 00 00 08 00 00 11 10  $read(34/1ib64/1ibd1-2.11.3.so)$ , "\177ELF\2\1\1\0\0\0\0\0\0\0\0\0\0\3\0>\0\1\0\0\0\0\0\0\0\0\0\0\0"..., 832) = 832<br>| 00000 7f 45 4c 46 02 01 01 00 00 00 00 00 00 00 00 00 00 .ELF.... ........ | | 00000 7f 45 4c 46 02 01 01 00 00 00 00 00 00 00 00 00 .ELF.... ........ | 03 00 3e 00 01 00 00 00 e0 0d 00 00 00 00 00 00 ..>..... .........<br>91 21 fc f8 06 02 04 f9 fb 33 fb 0f f9 19 73 42 ....... .3..... 8B | 00320 91 21 fc f8 06 02 04 f9 fb 33 fb 0f f9 19 73 42 .!...... .3....sB | 00330 fa 19 73 42 95 b3 5f 19 7f 9e d0 18 61 a2 92 06 read(3</lib64/libpthread-2.11.3.so>, "\177ELF\2\1\1\0\0\0\0\0\0\0\0\0\3\0>\0\1\0\0\0\360Y\0\0\0\0\0\0"..., 832) = 832  $7f$  45 4c 46 02 01 01 00 00 00 00 00 00 00 00 00 00 .ELF.... .........<br>03 00 3e 00 01 00 00 00 f0 59 00 00 00 00 00 00  $\rightarrow$ 00010 03 00 3e 00 01 00 00 00 f0 59 00 00 00 00 00 00 ..>..... .Y......<br>00320 01 05 00 50 20 a9 02 07 28 00 00 82 04 98 40 04 ...P ... (.....@. 01 05 00 50 20 a9 02 07 28 00 00 82 04 98 40 04  $\dots$ P  $\dots$  ( $\dots$ ...@.  $0.02$  40 02 40 02 02 10 c1 30 44 02 80 00  $\dots$ T...@.  $\dots$ 0D... 00330 00 10 e0 54 00 02 40 02 02 10 c1 30 44 02 80 00 read(3</lib64/libattr.so.1.1.0>, "\177ELF\2\1\1\0\0\0\0\0\0\0\0\0\3\0>\0\1\0\0\0\260\23\0\0\0\0\0\0"..., 832) = 832 00000 7f 45 4c 46 02 01 01 00 00 00 00 00 00 00 00 00 .ELF....<br>00010 03 00 3e 00 01 00 00 00 b0 13 00 00 00 00 00 00 ... 00010 03 00 3e 00 01 00 00 00 b0 13 00 00 00 00 00 00 00320 bf a8 e3 f8 db 0c 16 89 bb e3 92 7c c5 e8 1b 9b ........ ...|.... | 00330 05 c1 58 15 4b 3d 47 f3 91 78 a9 dd eb d3 ef 0e ..X.K=G. .x...... | +++ exited with 0 +++∢ ロ ▶ → (母 ▶ →( ヨ ▶  $\equiv$   $\rightarrow$ 

•ດ ດ

```
$ strace -r /bin/true
     0.000000 execve("/bin/true", ["/bin/true"], [/* 32 vars */]) = 0
     0.000281 exit_group(0) = ?
     0.000063 +++ exited with 0 +++
# strace -r -e process unshare -i /bin/true
     0.000000 execve("/usr/bin/unshare",
       ['/usr/bin/unshare", "-i","/bin/true'], ['**32 vars */]) = 00.000899 arch_prctl(ARCH_SET_FS, 0x7f4e537cd700) = 0
     0.000398 unshare(CLONE NEWIPC) = 0
     0.000190 execve("/bin/true", ["/bin/true"], [/* 32 \text{ vars } */] = 0<br>0.000186 exit \sigmaroup(0) = ?
     0.000186 exit_group(0)0.028931 +++ exited with 0 +++
```
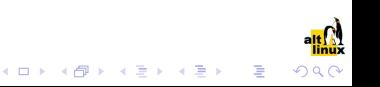

### strace usage examples: -r, -T, -f, -e trace=process

```
$ strace -e process -r -T sh -c 'kill $$'
     0.000000 execve("/bin/sh", ["sh", "-c", "kill $$"], [/* 32 vars */]) = 0 <0.000361>
     0.001185 arch_prctl(ARCH_SET_FS, 0x2b0c3236b020) = 0 <0.000008>
     0.002239 --- SIGTERM {si_signo=SIGTERM, si_code=SI_USER, si_pid=12345, si_uid=500} ---
     0.000218 +++ killed by SIGTERM +++
$ strace -e process -f -q sh -c 'sleep 1 & pid=$!; sleep 0.1; kill $pid; wait'
execve("/bin/sh", ["sh", "-c", "sleep 1 & pid=$!; sleep 0.1; kil"...], [/* 32 vars */]) = 0
arch_prctl(ARCH_SET_FS, 0x2aa37baaf020) = 0clone(child_stack=0, flags=CLONE_CHILD_CLEARTID|CLONE_CHILD_SETTID|SIGCHLD, child_tidptr=0x2ae37beef2f0) = 10001
[pid 10000] clone(child_stack=0, flags=CLONE_CHILD_CLEARTID|CLONE_CHILD_SETTID|SIGCHLD, child_tidptr=0x2ae37beef2f0) = 10002
[pid 10001] execve("/bin/sleep", ["sleep", "1"], [7* 32 \text{ vars } */] <unfinished ...>
[pid 10002] execve("/bin/sleep", ["sleep", "0.1"], [/* 32 vars */] <unfinished ...>
[pid 10001] <... execve resumed> ) = 0<br>[pid 10002] < _ execue resumed> ) = 0
[pid 10002] \langle \ldots \rangle execve resumed> \rangle\lceilpid 10000] wait4(-1, <unfinished ...>
[pid 10001] arch_prctl(ARCH_SET_FS, 0x2b8cf7d49b20) = 0
[pid 10002] \arch{\text{erctl(ARCH}}_SET_FS, 0x2ada74416b20) = 0\frac{1}{2}pid 10002] exit\frac{1}{2}eroup(0)
[pid 10002] +++ exited with 0 +++
[pid 10000] <... wait4 resumed> [{WIFEXITED(s) && WEXITSTATUS(s) == 0}], 0, NULL) = 10002
[pid 10000] --- SIGCHLD {si_signo=SIGCHLD, si_code=CLD_EXITED, si_pid=10002, si_status=0, si_utime=0, si_stime=0} ---
[pid 10000] wait4(-1, 0x7fff7560e53c, WNOHANG, NULL) = 0
[pid 10001] --- SIGTERM {si_signo=SIGTERM, si_code=SI_USER, si_pid=10000, si_uid=600} ---
[pid 10001] +++ killed by SIGTERM +++
--- SIGCHLD {si_signo=SIGCHLD, si_code=CLD_KILLED, si_pid=10001, si_status=SIGTERM, si_utime=1, si_stime=0} ---
width(-1, ffWIFSIGNALED(s) & WTERMSIG(s) == SIGTERM], WNOHANG, NULL = 10001
wait4(-1, 0x7fff7560e58c, WNOHANG, NULL) = -1 ECHILD (No child processes)
exit groun(0)+++ exited with 0 +++
```
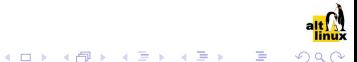

# strace usage examples: -ff, -ttt, -o, strace-log-merge

```
$ strace -e process -ff -ttt -o log sh -c 'sleep 1 & pid=$!; sleep 0.1; kill $pid; wait'
sh: line 1: 10001 Terminated
$ head -1 log.*
== 10000 \leq1342993484.722384 execve("/bin/sh", ["sh", "-c", "sleep 1 & pid=$!; sleep 0.1; kil"...], [/* 32 vars */]) = 0
== log.10001 <=1342993484.727498 execve("/bin/sleep", ["sleep", "1"], [/* 32 vars */]) = 0
== log.10002 <=1342993484.727422 execve("/bin/sleep", ["sleep", "0.1"], [/* 32 vars */]) = 0
$ strace-log-merge log
10000 1342993484.722384 execve("/bin/sh", ["sh", "-c", "sleep 1 & pid=$!; sleep 0.1; kil"...], [/* 33 vars */]) = 0
10000 1342993484.723369 arch_prctl(ARCH_SET_FS, 0x2ad5cc1fa020) = 0
10000 1342993484.725378 clone(child_stack=0, flags=CLONE_CHILD_CLEARTID|CLONE_CHILD_SETTID|SIGCHLD,
  child_tidptr=0x2ad5cc1fa2f0) = 10001
10000 1342993484.726783 clone(child_stack=0, flags=CLONE_CHILD_CLEARTID|CLONE_CHILD_SETTID|SIGCHLD,
  child tidptr=0x2ad5cc1fa2f0) = 1000210000 1342993484.727188 wait4(-1, [{WIFEXITED(s) && WEXITSTATUS(s) == 0}], 0, NULL) = 10002
10002 1342993484.727422 execve("/bin/sleep", ["sleep", "0.1"], [/* 32 vars */]) = 0
10001 1342993484.727498 execve("/bin/sleep", ["sleep", "1"], [/* 32 vars */]) = 0
10002 1342993484.769744 arch_prctl(ARCH_SET_FS, 0x2acee796db20) = 0
10001 1342993484.769845 arch_prctl(ARCH_SET_FS, 0x2b2bd019cb20) = 0
10002 1342993484.872233 exit_group(0) = ?
10002 1342993484.872389 +++ exited with 0 +++
10000 1342993484.872492 --- SIGCHLD {si_signo=SIGCHLD, si_code=CLD_EXITED, si_pid=10002, si_status=0, si_utime=0,
 si_stime=0} ---
10000 1342993484.872519 wait4(-1, 0x7fffe27a860c, WNOHANG, NULL) = 0
10001 1342993484.872666 --- SIGTERM {si_signo=SIGTERM, si_code=SI_USER, si_pid=10000, si_uid=600} ---
10000 1342993484.872795 wait4(-1, [{WIFSIGNALED(s) && WTERMSIG(s) == SIGTERM}], 0, NULL) = 10001
10001 1342993484.872849 +++ killed by SIGTERM +++
10000 1342993484.873117 --- SIGCHLD {si_signo=SIGCHLD, si_code=CLD_KILLED, si_pid=10001, si_status=SIGTERM,
  si_utime=0, si_stime=0} ---
10000 1342993484.873140 wait4(-1, 0x7fffe27a81bc, WNOHANG, NULL) = -1 ECHILD (No child processes)
10000 1342993484.873339 exit_group(0) = ?
10000 1342993484.873599 +++ exited with 0 +++
```
### strace usage examples: -o pipeline

```
$ strace -e open -o '|grep /lib' ls /var/empty
open("/lib64/libtinfo.so.5", O_RDONLY) = 3
open("/lib64/libselinux.so.1", O_RDONLY) = 3
open("/lib64/librt.so.1", 0_RDD0NLY) = 3open("/lib64/libcap.so.2", 0_RRDONLY) = 3<br>open("/lib64/libacl.so.1", 0_RRDONLY) = 3
open("/lib64/libacl.so.1", O_RDONLY)
open("/lib64/libe.so.6", 0_RDD0NLY) = 3open("/lib64/libd1.so.2", 0_RDDNLY) = 3open("/lib64/libpthread.so.0", O_RDONLY) = 3
open("/lib64/libattr.so.1", 0_RDDNLY) = 3$ \text{strace -e desc -y -o "|green '<<['1]' " ls /var/empty}fstat(3 \times / etc / 1d.so.cache), {st_modelS_IIFREG|0644, st_size=22446, ...} = 0
mmap(NULL, 22446, PROT_READ, MAP_PRIVATE, 3</etc/ld.so.cache>, 0) = 0x2ab097dfb
close(3</etc/ld.so.cache> ) = 0
ioctl(1</dev/pts/0>, SNDCTL_TMR_TIMEBASE or SNDRV_TIMER_IOCTL_NEXT_DEVICE or TCGETS,
ioctl(1</dev/pts/0>, TIOCGWINSZ, {ws_row=46, ws_col=128, ws_xpixel=1408, ws_ypi
fcnt1(3</var/empty), F_GETFD = 0x1 (flags FD_CLOEXEC)
getdents(3</var/empty>, /* 2 entries */, 32768) = 48
getdents(3</var/empty>, /* 0 entries */, 32768) = 0
close(3</var/empty) = 0
```
- $close(1)$  = 0
- $close(2)$  = 0

```
$ sleep 1 & sleep 1 & sleep 0.1 &&
 strace -e process -p "$(pidof sleep)"
[1] 10000
[2] 10001
Process 10001 attached
Process 10000 attached
[pid 10000] exit-group(0) = ?
[pid 10001] exit_group(0) = ?
[pid 10001] +++ exited with 0 +++
[2] + Done sleep 1
+++ exited with 0 +++[1]- Done sleep 1
```
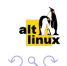

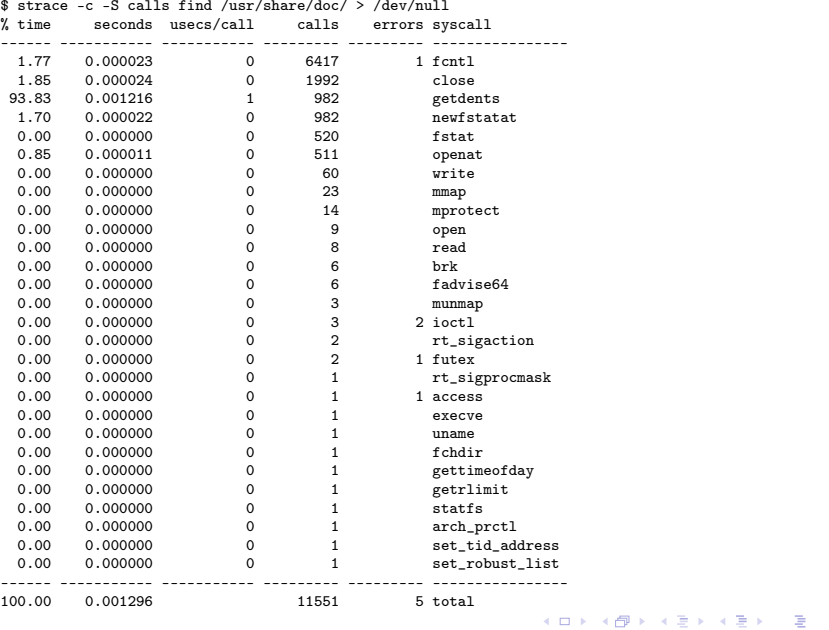

# Linux ptrace API: tracer

- attachment and subsequent commands are per thread
- starts tracing a program: fork + PTRACE\_TRACEME + execve
- attaches to existing threads: PTRACE\_ATTACH or PTRACE\_SEIZE + PTRACE\_INTERRUPT
- receives ptrace events: waitpid
- commands tracees: tgkill, PTRACE\_SYSCALL or PTRACE\_LISTEN
- inspects tracees: PTRACE\_GETREGSET or PTRACE\_GETREGS or PTRACE\_PEEKUSER, PTRACE\_GETSIGINFO, PTRACE\_PEEKTEXT, PTRACE\_PEEKDATA

( ロ ) ( ④ ) ( { 글 ) ( { 글 ) ( } 글)

o detaches if necessary: PTRACE\_DETACH

#### plans: perpetual catching up with Linux kernel

- o new ptrace extensions
- new architectures
- new decoders for new syscalls
- enhancing already existing decoders
- updating kernel constants

#### ideas

- test suite: cover more use cases
- more reliable decoders: don't trust the kernel
- **o** more reliable multiarch

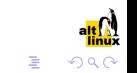

 $\left\{ \begin{array}{ccc} 1 & 0 & 0 \\ 0 & 1 & 0 \end{array} \right.$ 

#### homepage

http://sourceforge.net/projects/strace/

### git repository

git://git.code.sf.net/p/strace/code.git

#### mailing list

strace-devel@lists.sourceforge.net

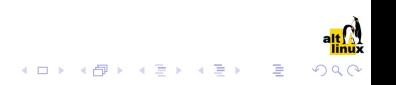